## Lesson 5: College Scorecard

## Objective:

## Students will learn to use the College Scorecard website.

## Overview:

Students will explore this Department of Education website to obtain information about individual colleges and universities including the cost to attend, graduation rates, and average salaries earned by their graduates. Students will compare the data for two or more colleges.

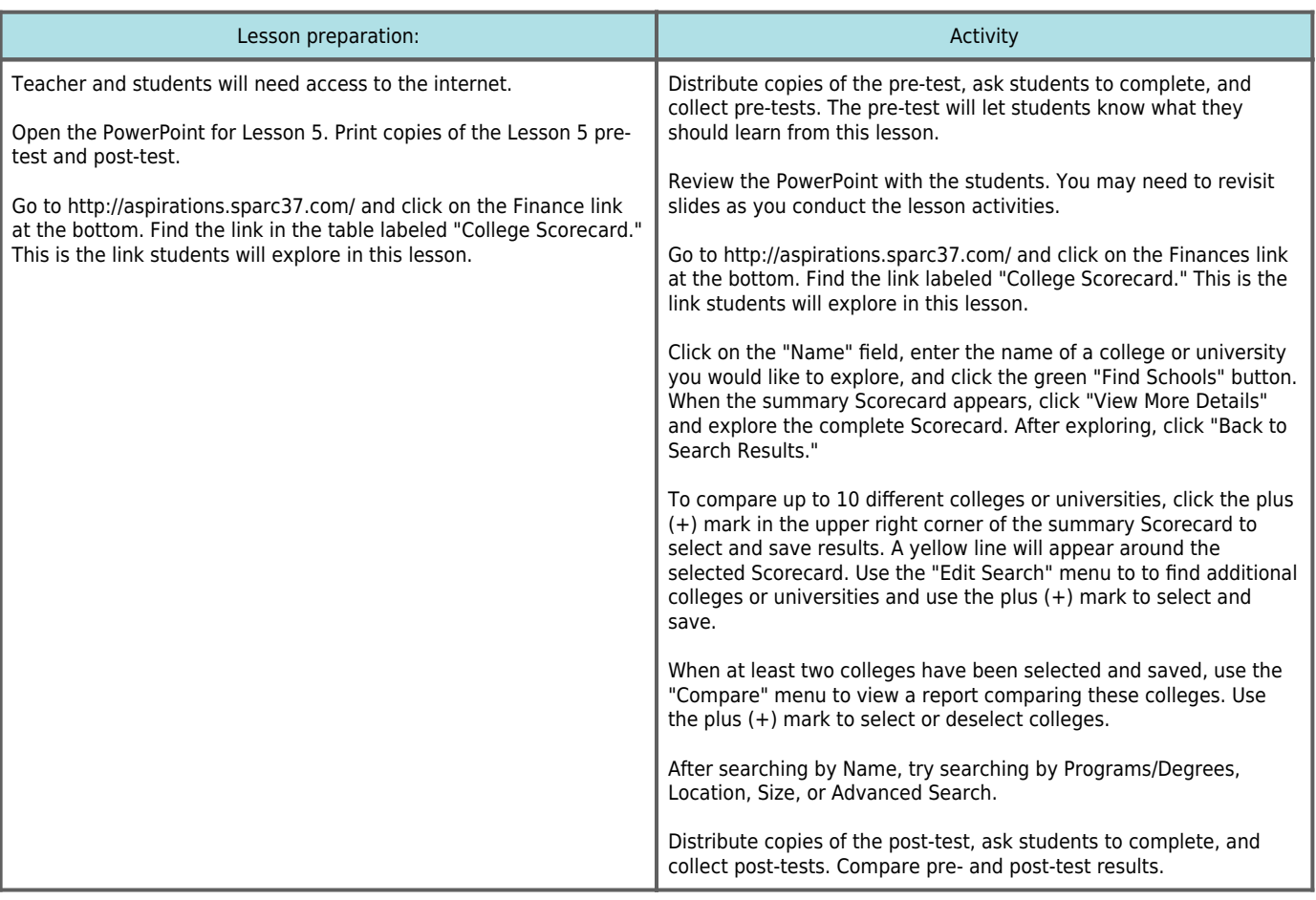

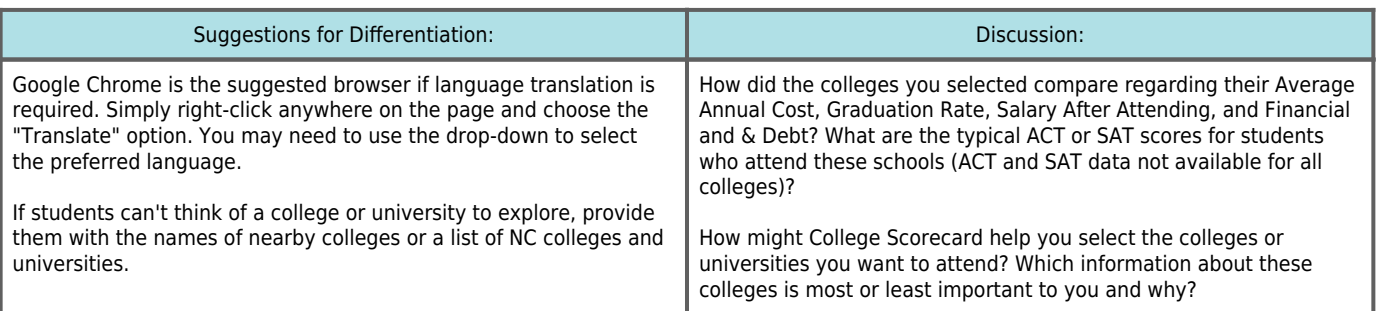